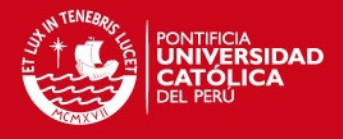

# **PONTIFICIA UNIVERSIDAD CATÓLICA DEL PERÚ**

## **FACULTAD DE CIENCIAS E INGENIERÍA**

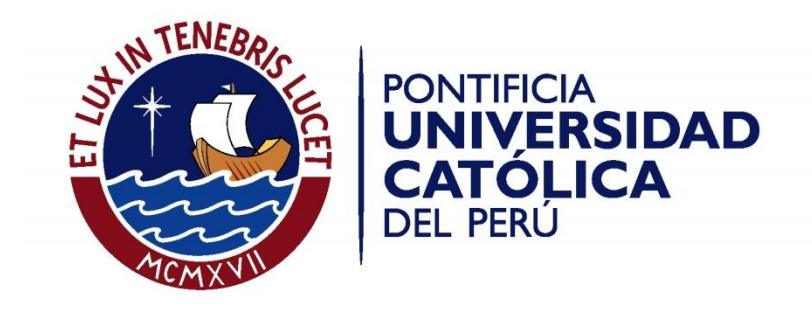

## **ESTUDIO DE COMPROBACIÓN DEL DISEÑO DE LA HÉLICE, LA TORRE Y LA GÓNDOLA DE UN AEROGENERADOR TRIPALA DE 20 kW MEDIANTE SIMULACIÓN NUMÉRICA COMPUTACIONAL**

### **ANEXOS**

Tesis para optar el Título de **Ingeniero Mecánico**, que presenta el bachiller:

**Diego Fernando Flores Heredia**

**ASESOR: Dr. Rosendo Franco Rodríguez CO-ASESOR: Mg. Herbert Yépez Castillo**

Lima, Mayo del 2016

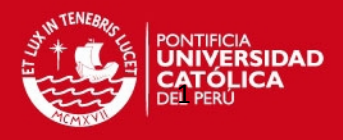

#### **ANEXOS**

**ANEXO 1. Información general del Aerogenerador propuesto por la empresa WAIRA.** 

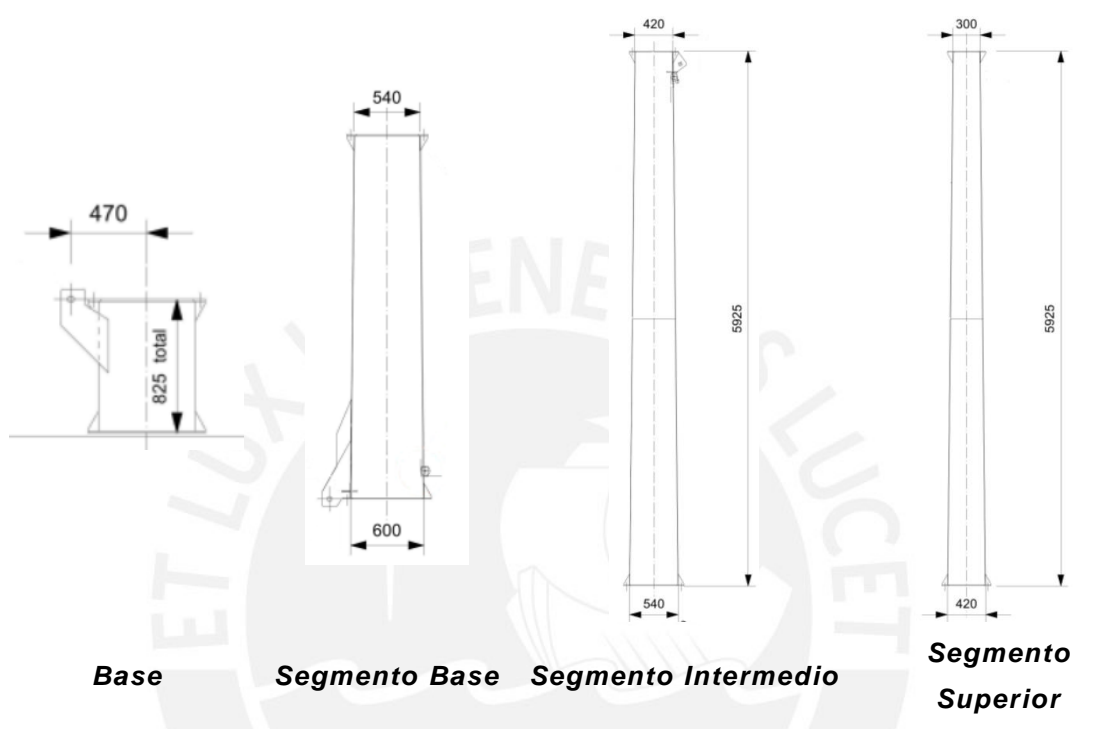

*Figura A1.1. Detalles de elementos de torre. A) Base. B) Segmento Base. C) Segmento Intermedio. D) Segmento Superior. Fuente: [Wai](http://opex-energy.com/eolica/principales_elementos_aerogeneradores.html)ra Energía SAC.* 

| Table AT.T. Masa ac los ciclifichtos aci acrogonciador. |       |               |  |  |  |
|---------------------------------------------------------|-------|---------------|--|--|--|
| <b>Elemento</b>                                         | Valor | <b>Unidad</b> |  |  |  |
| <b>Bocamasa</b>                                         | 127   | kg            |  |  |  |
| Eje principal                                           | 30    | kg            |  |  |  |
| Soporte estator                                         | 66.4  | kq            |  |  |  |
| Codo                                                    | 59    | κg            |  |  |  |
| Rueda generador                                         | 55.5  | ٢g            |  |  |  |

*Tabla A1.1. Masa de los elementos del aerogenerador.*

**TESIS PUCP** 

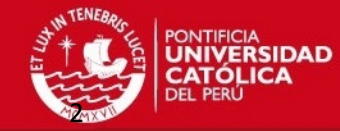

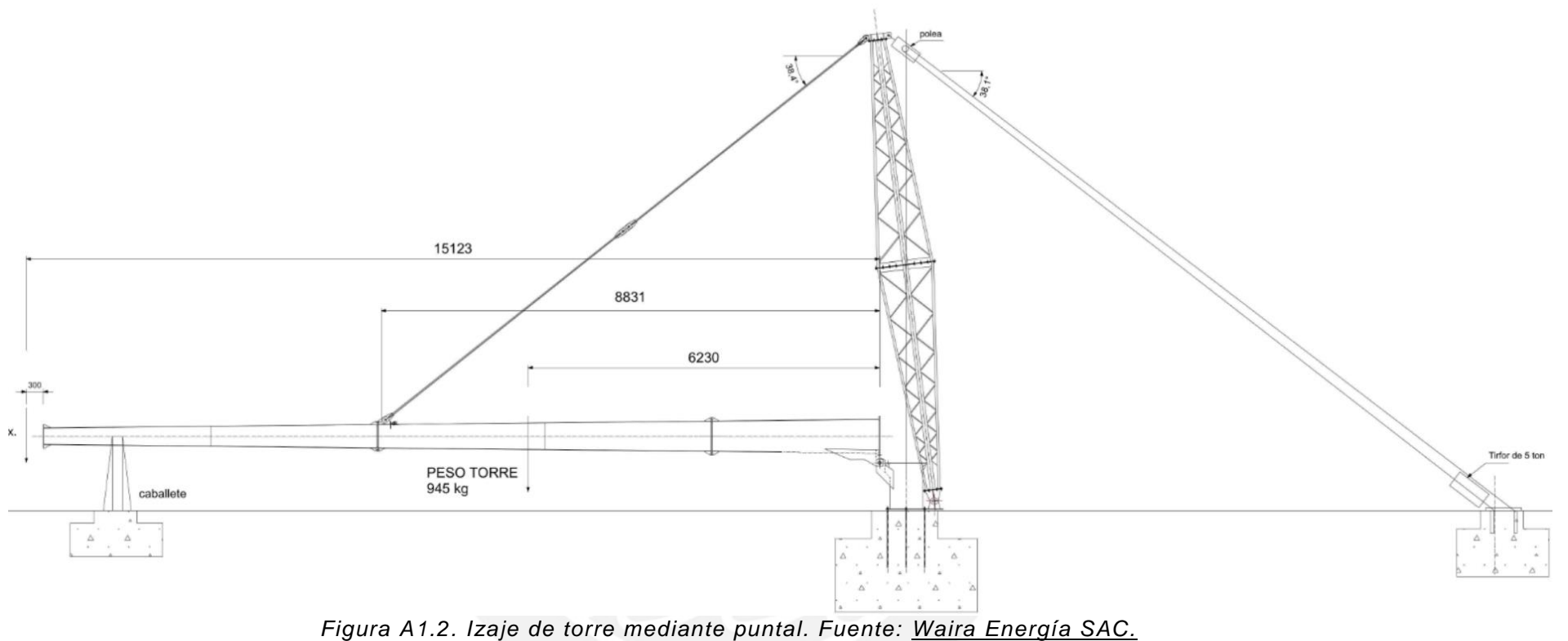

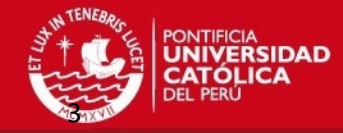

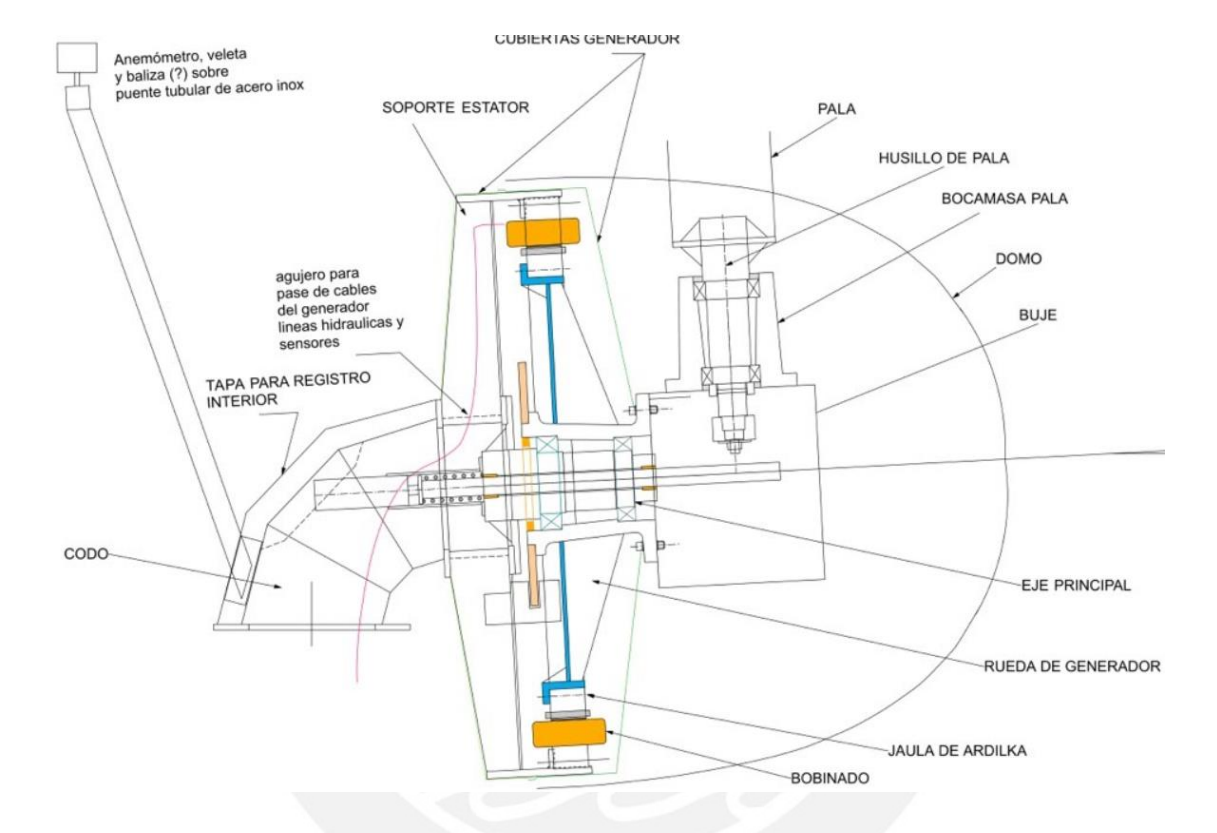

*Figura A1.3. Elementos del ensamble de la turbina. Fuente: Waira Energía SAC.*

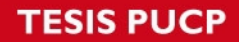

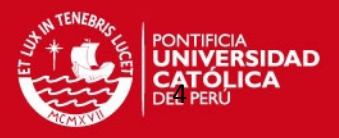

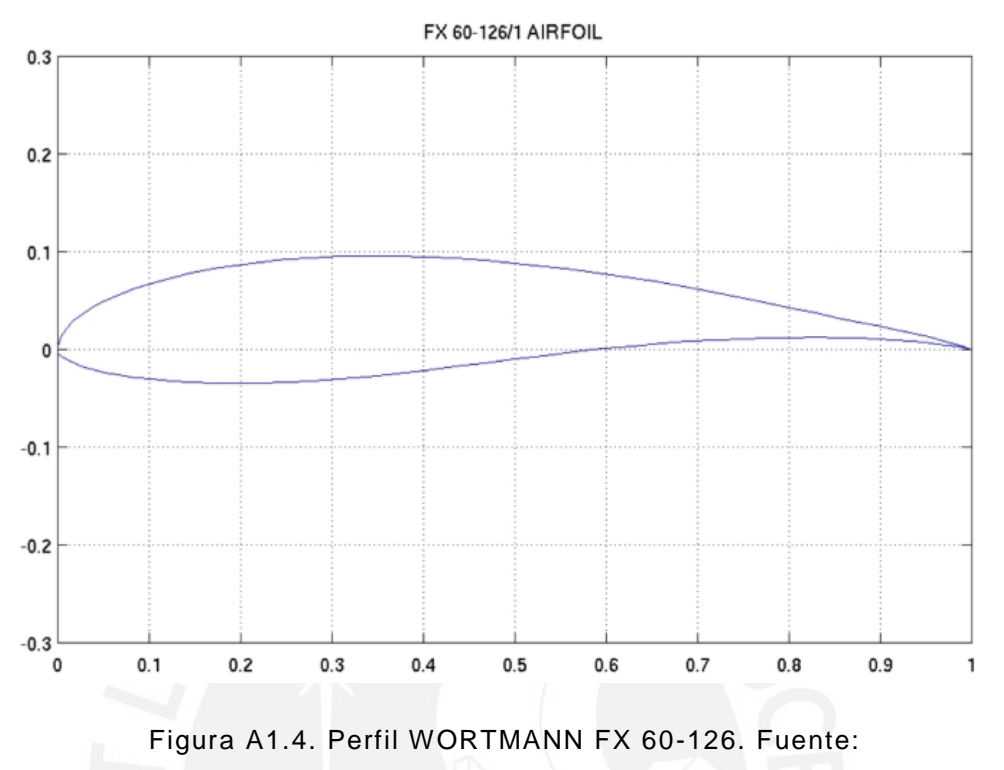

*<http://airfoiltools.com/airfoil/details?airfoil=fx60126-il>*

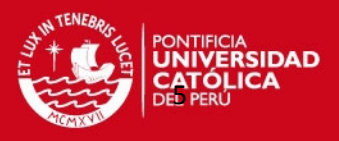

#### **ANEXO 2. Procedimiento de generación de la hélice del aerogenerador.**

El proceso del diseño del modelo CAD de la hélice (palas y domo) el cual se realizó en el software SOLIDWORKS se detalla a continuación:

Palas: Para el diseño de las palas se utilizaron perfiles WORTMANN FX 60-126 mostrados en la figura A2.1 y se dividieron en 23 estaciones cuyas características son detalladas en la tabla A2.1. En la figura A2.2, se puede apreciar que con ayuda del software SOLIDWORKS, se procede a realizar el barrido total sobre las estaciones y así se genera la pala.

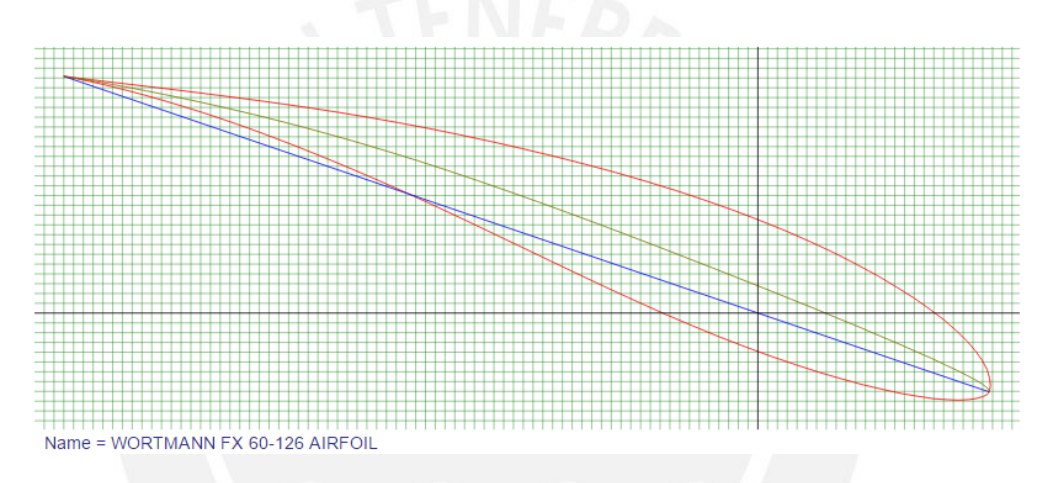

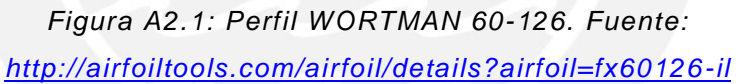

|                 | Resumen parámetros de diseño               |               |                           |        |                 |  |  |
|-----------------|--------------------------------------------|---------------|---------------------------|--------|-----------------|--|--|
|                 | PERFIL DE REFERENCIAL : WORTMANN FX-10-126 |               |                           |        |                 |  |  |
|                 | <b>RADIO</b>                               | cuerda lineal | Flecha/Cuerda             | Flecha | Angulo posición |  |  |
| <b>ESTACIÓN</b> | $r$ (mm)                                   | c mod (mm)    | %                         | (mm)   | $\beta$ mod     |  |  |
| 0               | 500                                        |               | BRIDA CUADRADA 200x200 mm |        |                 |  |  |
| 1               | 720                                        |               | <b>TRANSICIÓN</b>         |        |                 |  |  |
| 2               | 960                                        |               | <b>TRANSICIÓN</b>         |        |                 |  |  |
| 3               | 1200                                       | 1000          | 18.0                      | 180    | 18.8            |  |  |
| 4               | 1440                                       | 930           | 17.5                      | 163    | 16.0            |  |  |
| 5               | 1680                                       | 840           | 16.0                      | 134    | 13.6            |  |  |
| 6               | 1920                                       | 760           | 15.5                      | 118    | 11.6            |  |  |
| $\overline{7}$  | 2160                                       | 700           | 15.0                      | 105    | 10.1            |  |  |
| 8               | 2400                                       | 644           | 14.5                      | 93     | 8.8             |  |  |
| 9               | 2640                                       | 585           | 14.0                      | 82     | 7.6             |  |  |
| 10              | 2880                                       | 535           | 13.5                      | 72     | 6.6             |  |  |
| 11              | 3120                                       | 500           | 13.0                      | 65     | 5.9             |  |  |

*Tabla A2.1: Resumen de parámetros de diseño por estación de cada pala.* 

**TESIS PUCP** 

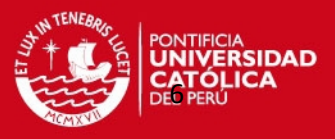

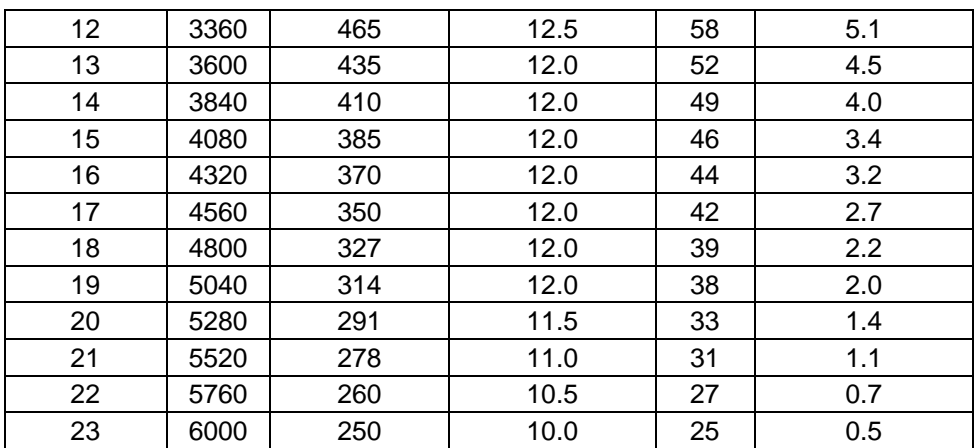

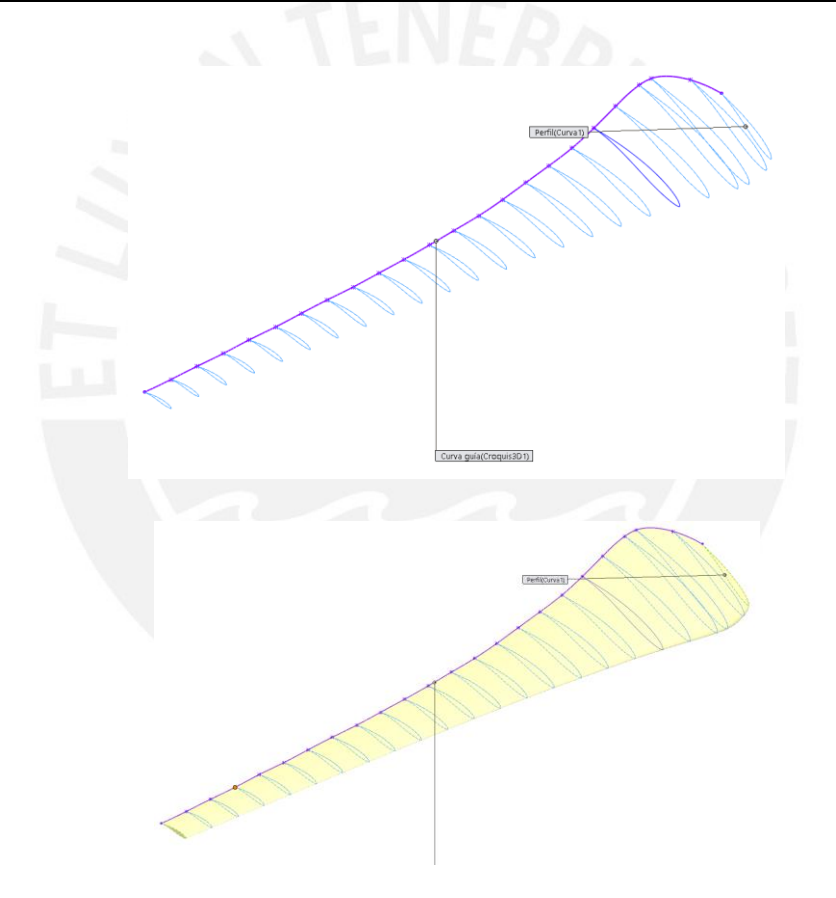

*Figura A2.2: Estaciones de la pala y barrido en la modelación de la hélice.* 

Domo: Para el domo de la hélice se realizaron medidas del modelo físico para aproximarlo al modelo diseñado en CAD, ver figura A2.3.

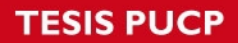

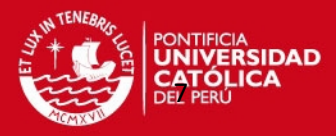

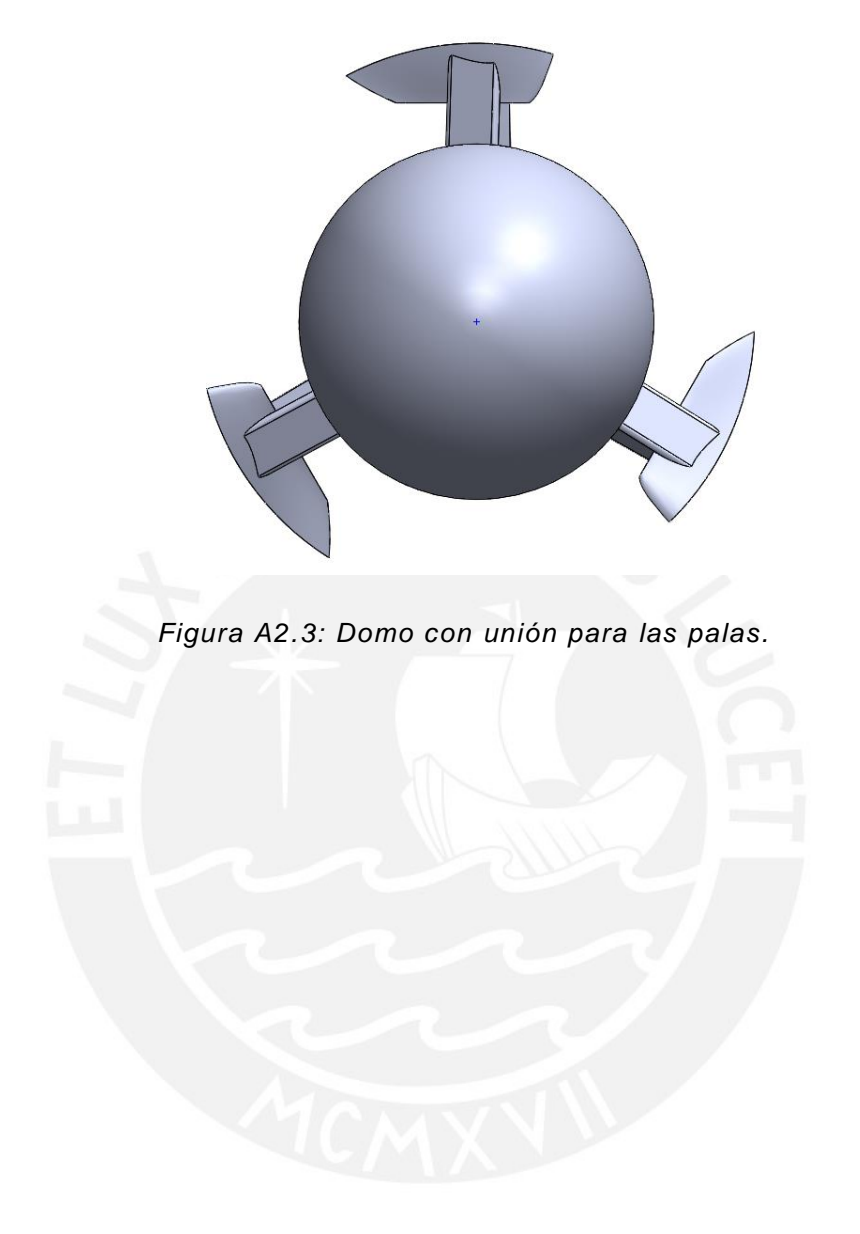

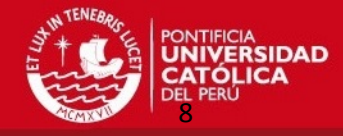

#### **ANEXO 3. Resultados del estudio del fenómeno aerodinámico mediante simulación numérica.**

En el presente anexo en la tabla A3.1 se detalla los valores obtenidos de fuerzas, torque y potencia para los diferentes casos de la simulación numérica del fenómeno aerodinámico de la hélice del aerogenerador.

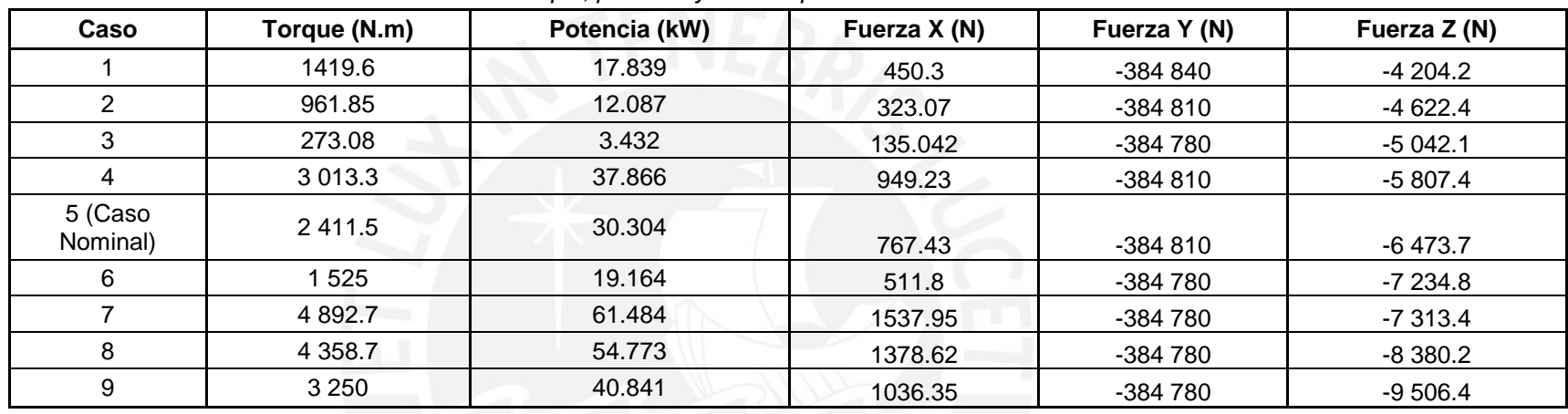

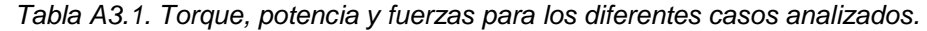

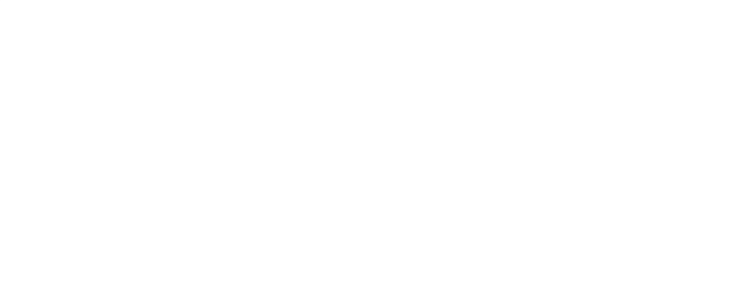

**TESIS PUCP** 

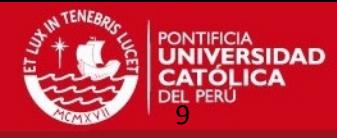

#### **ANEXO 4. Resultados del estudio del fenómeno aerodinámico mediante procedimiento analítico.**

En las tablas A4.1 y A4.2, se muestran los valores obtenidos, luego de realizar el cálculo aerodinámico en cada estación de la pala.

| <b>Estación</b> | $\rho$ (kg/m <sup>3</sup> ) | R(m) | $Vo$ (m/s) | a      | $a^{\prime}$ | $\phi$ (°) | w (rpm) | $V_{rel}$ | r(m) | $\alpha$   | $\beta$ (°) | F      |          | B | $\sigma$ |
|-----------------|-----------------------------|------|------------|--------|--------------|------------|---------|-----------|------|------------|-------------|--------|----------|---|----------|
| 3               |                             | 6    | 10         | 0.9303 | $-0.0153$    | 2.6868     | 120     | 12.5664   | 1.2  | $-16.1132$ | 18.8        | 0.6366 | 127.9984 | 3 | 0.3979   |
| 4               |                             | 6    | 10         | 0.9575 | $-0.0361$    | .3965      | 120     | 11.6868   | 1.44 | $-14.6035$ | 16          | 0.6366 | 194.9050 | 3 | 0.3084   |
| 5               |                             | 6    | 10         | 0.9737 | $-0.0451$    | 0.7466     | 120     | 10.5558   | 1.68 | $-12.8534$ | 13.6        | 0.6366 | 296.0166 | 3 | 0.2387   |
| 6               |                             | 6    | 10         | 0.9766 | $-0.0281$    | 0.5709     | 120     | 9.5505    | 1.92 | $-11.0291$ | 11.6        | 0.6366 | 319.8816 | 3 | 0.1890   |
| 7               |                             | 6    | 10         | 0.9700 | 0.0068       | 0.6300     | 120     | 8.7965    | 2.16 | $-9.4700$  | 10.1        | 0.6366 | 242.5400 | 3 | 0.1547   |
| 8               |                             | 6    | 10         | 0.9390 | 0.0388       | 1.1152     | 120     | 8.0928    | 2.4  | $-7.6848$  | 8.8         | 0.6366 | 115.6089 | 3 | 0.1281   |
| 9               |                             | 6    | 10         | 0.8980 | 0.0389       | .6959      | 120     | 7.3513    | 2.64 | $-5.9041$  | 7.6         | 0.6366 | 64.5069  | 3 | 0.1058   |
| 10              |                             | 6    | 10         | 0.8570 | 0.0334       | 2.1893     | 120     | 6.7230    | 2.88 | $-4.4107$  | 6.6         | 0.6366 | 42.5385  | 3 | 0.0887   |
| 11              |                             | 6    | 10         | 0.7885 | 0.0302       | 2.9975     | 120     | 6.2832    | 3.12 | $-2.9025$  | 5.9         | 0.6366 | 26.4782  | 3 | 0.0765   |
| 12              |                             | 6    | 10         | 0.7675 | 0.0241       | 3.0776     | 120     | 5.8434    | 3.36 | $-2.0224$  | 5.1         | 0.6366 | 21.9517  | 3 | 0.0661   |
| 13              |                             | 6    | 10         | 0.6849 | 0.0204       | 3.9044     | 120     | 5.4664    | 3.6  | $-0.5956$  | 4.5         | 0.6366 | 14.6861  | 3 | 0.0577   |
| 14              |                             | 6    | 10         | 0.6565 | 0.0173       | 4.0027     | 120     | 5.1522    | 3.84 | 0.0027     | 4           | 0.6366 | 12.0876  | 3 | 0.0510   |
| 15              |                             | 6    | 10         | 0.6247 | 0.0141       | 4.1284     | 120     | 4.8381    | 4.08 | 0.7284     | 3.4         | 0.6366 | 9.8050   | 3 | 0.0451   |
| 16              |                             | 6    | 10         | 0.6251 | 0.0123       | 3.9028     | 120     | 4.6496    | 4.32 | 0.7028     | 3.2         | 0.6366 | 8.5704   | 3 | 0.0409   |
| 17              |                             | 6    | 10         | 0.5801 | 0.0105       | 4.1479     | 120     | 4.3982    | 4.56 | 1.4479     | 2.7         | 0.6366 | 6.5488   | 3 | 0.0366   |
| 18              |                             | 6    | 10         | 0.5266 | 0.0087       | 4.4491     | 120     | 4.1092    | 4.8  | 2.2491     | 2.2         | 0.6366 | 4.8341   | 3 | 0.0325   |
| 19              |                             | 6    | 10         | 0.4978 | 0.0077       | 4.4989     | 120     | 3.9458    | 5.04 | 2.4989     | 2           | 0.6368 | 3.6425   | 3 | 0.0297   |
| 20              |                             | 6    | 10         | 0.4457 | 0.0062       | 4.7456     | 120     | 3.6568    | 5.28 | 3.3456     | 1.4         | 0.6389 | 2.4724   | 3 | 0.0263   |
| 21              |                             | 6    | 10         | 0.4053 | 0.0053       | 4.8742     | 120     | 3.4935    | 5.52 | 3.7742     | 1.1         | 0.6517 | 1.5351   | 3 | 0.0240   |
| 22              |                             | 6    | 10         | 0.3158 | 0.0039       | 5.3789     | 120     | 3.2673    | 5.76 | 4.6789     | 0.7         | 0.7308 | 0.6667   | 3 | 0.0216   |
| 23              |                             | 6    | 10         | 0.1674 | 0.0023       | 6.2876     | 120     | 3.1416    | 6    | 5.7876     | 0.5         | 1.1783 | 0.0000   | 3 | 0.0199   |

*Tabla A4.1. Parámetros por estación en el caso nominal para el estudio analítico del análisis aerodinámico.* 

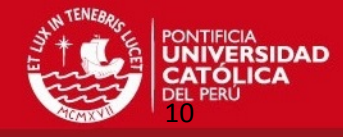

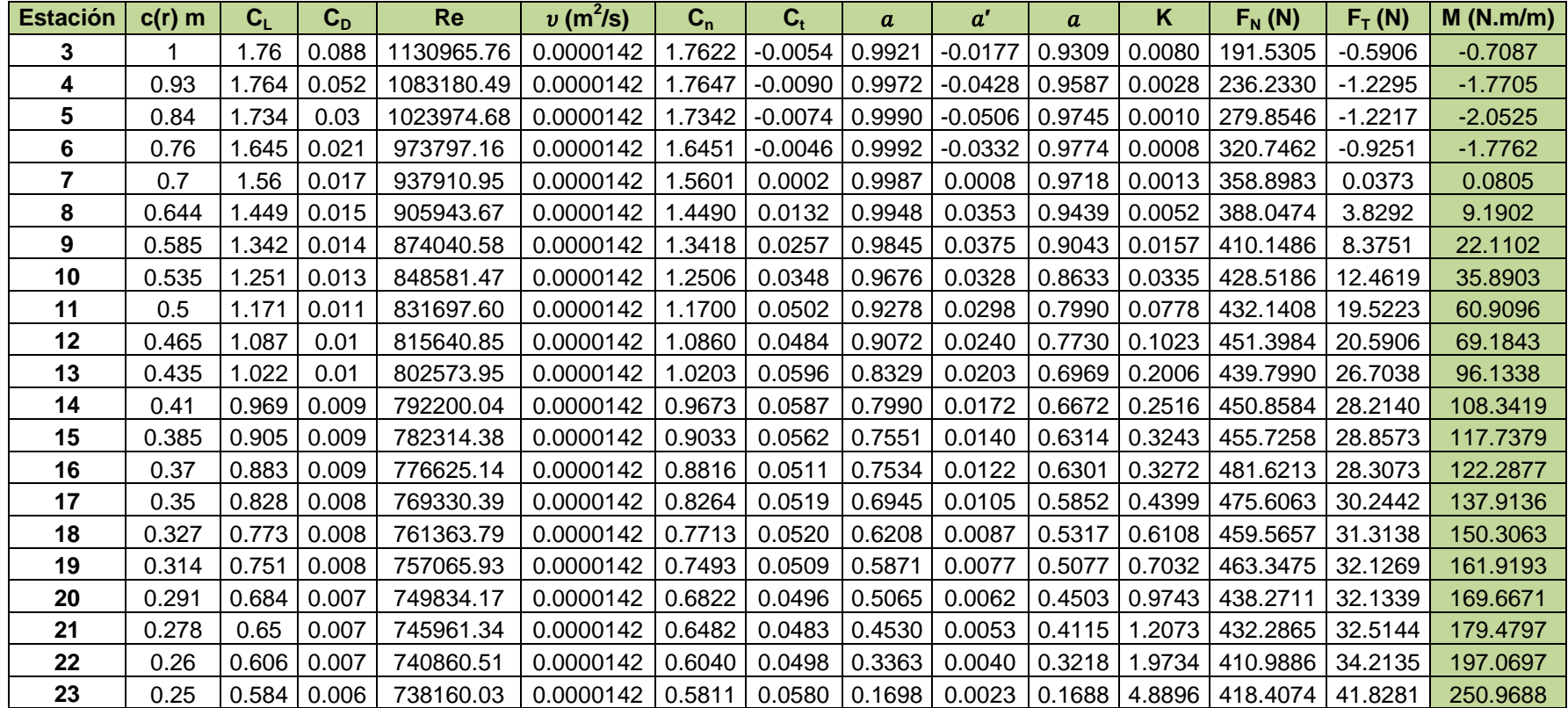

*Tabla A4.2 Parámetros por estación en el caso nominal para el estudio analítico del análisis aerodinámico.* 

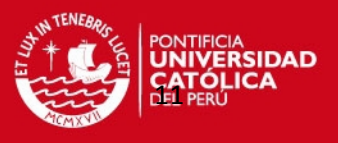

A continuación, se muestran las gráficas, en la figura A4.1, de las fuerzas normales, tangenciales y torque en función de la longitud con respecto a la longitud.

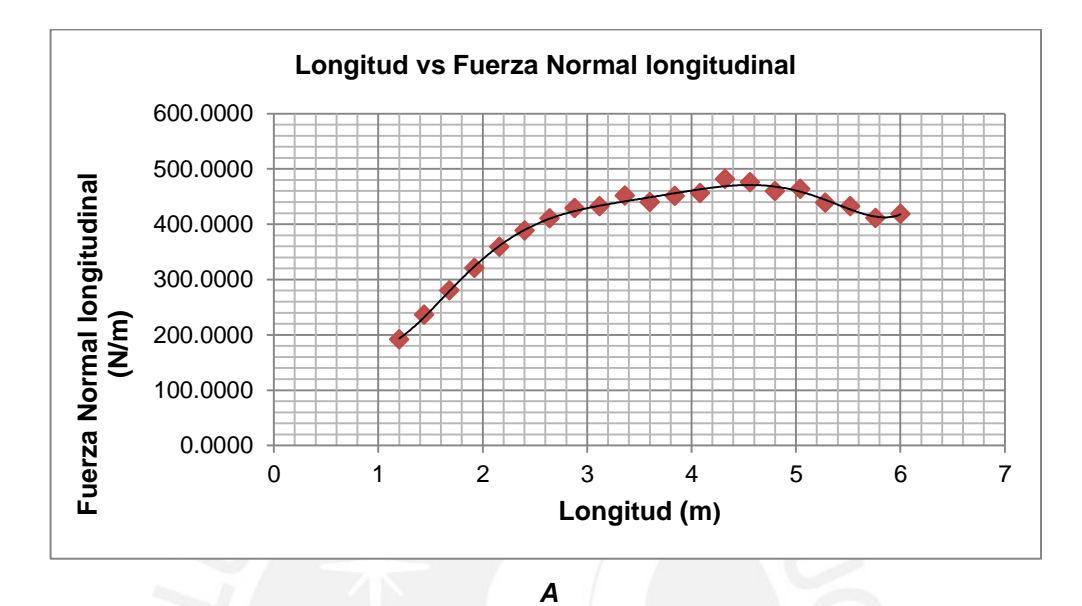

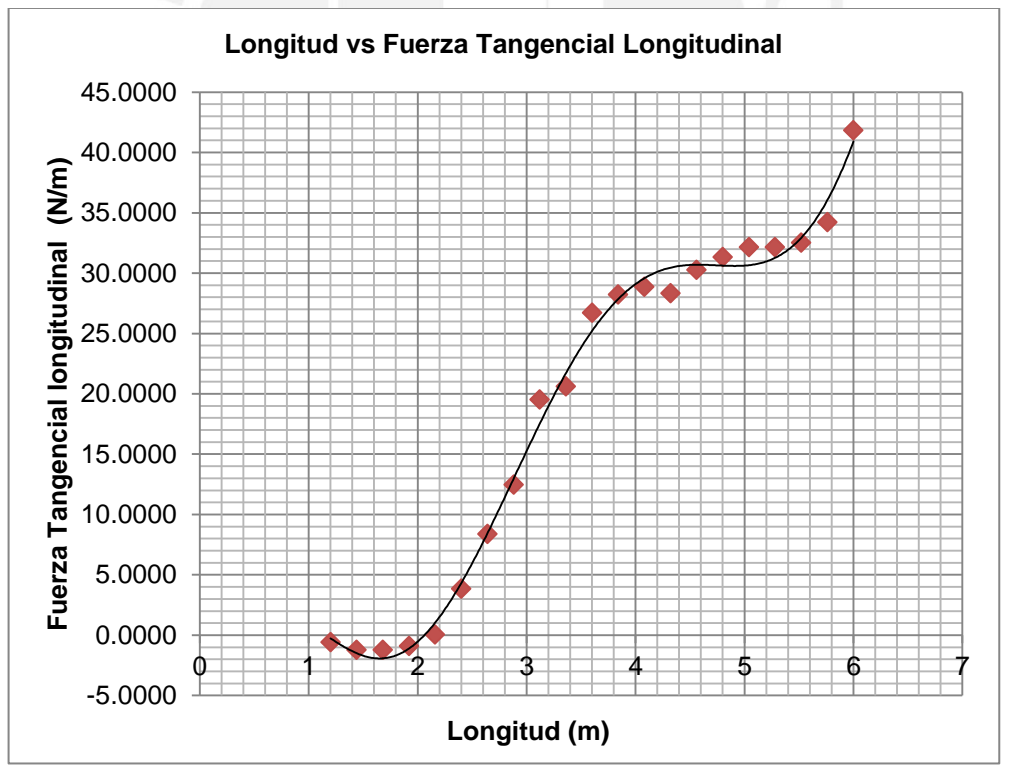

*B*

**TESIS PUCP** 

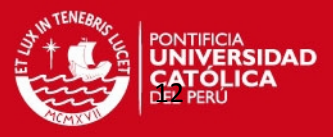

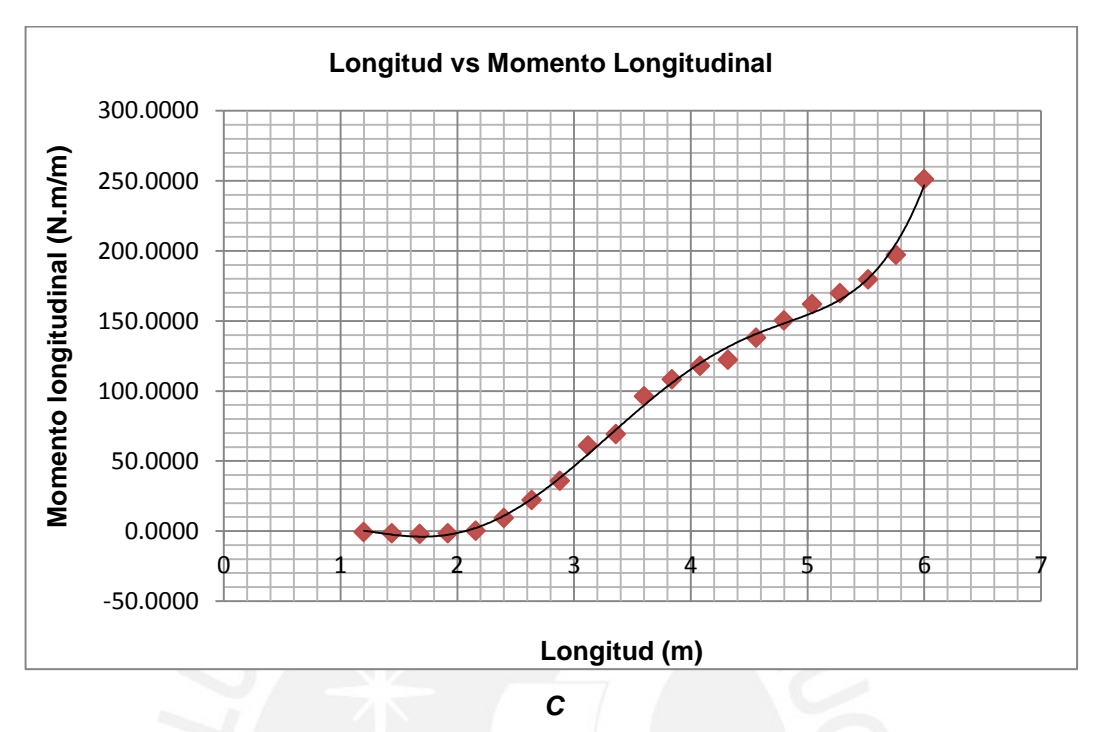

*Figura A4.1: Gráficas para el caso de velocidad 12 m/s y 120 rpm. A) Fuerza normal longitudinal vs longitud. B) Fuerza tangencial longitudinal vs longitud. C) Momento longitudinal vs longitud.* 

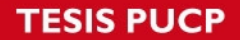

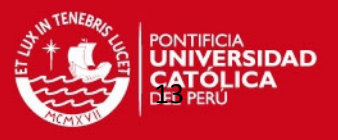

### **ANEXO 5. Procedimiento analítico para el análisis estructural estático de una pala de la hélice del aerogenerador.**

Para el análisis estructural de una pala de la hélice se siguió los siguientes pasos:

a) Identificación de efectos actuantes sobre la pala

En primer lugar, se realizó el cálculo de las cargas debido a los diferentes efectos que actúan sobre cada pala, las cuales son las siguientes:

Efecto aerodinámico:

En la tabla A5.1, se presentan las fuerzas y momentos en los diferentes ejes de coordenadas obtenidos con ayuda de la simulación aerodinámica antes realizada.

|               |          | <b>Dirección</b> |            |
|---------------|----------|------------------|------------|
| -             |          |                  |            |
| Fuerza (N)    | 348.935  | 128 260          | $-3178.54$ |
| Momento (N.m) | 62 734.6 | 79.4475          | $-1090.14$ |

*Tabla A5.1. Cargas y momentos en los ejes de coordenadas*

Efecto gravitacional:

Según la geometría de la hélice, cada pala tiene una masa igual a m = 31.12 kg (305.27 N), este actúa sobre el centro de masa. Con ayuda del software se ubica el centro de masa, el cual está ubicado en las coordenadas  $x = 2257.8$ mm e y = 1 329.4 mm, ver figura A5.1. Con esta información, se obtiene la distancia media o radio medio  $(R<sub>m</sub>)$  en donde se ubica el centro de gravedad:

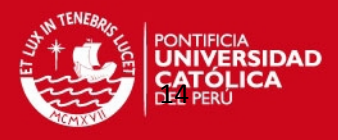

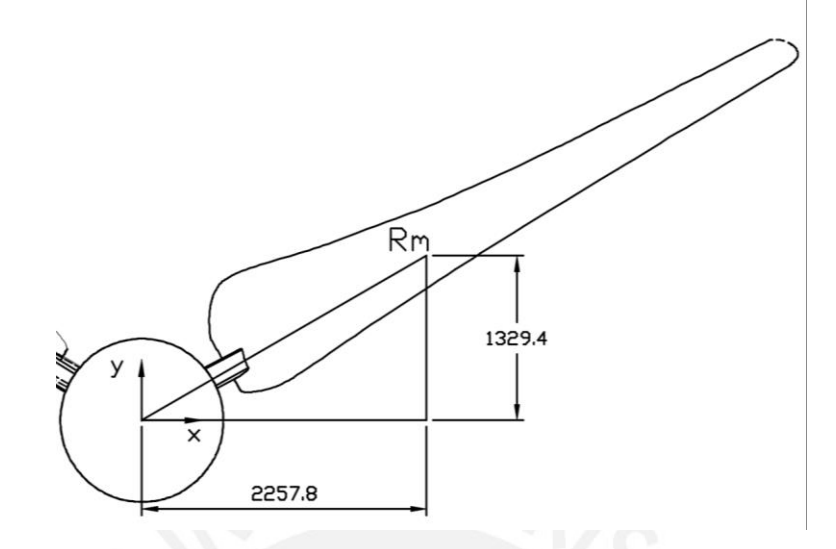

*Figura A5.1: Ubicación del centroide.* 

$$
R_m = \sqrt{(2\ 257.8)^2 + (1\ 329.4)^2} = 2\ 620\ mm.
$$

• Efecto centrifugo:

Debido a que la hélice se encuentra en rotación se genera fuerza centrífuga, la cual es predominante en el estudio de palas de aerogeneradores. Luego, con ayuda de las ecuaciones (A5.1), (A5.2) y (A5.3) y la información de la tabla A5.2, se realizó el cálculo de esta fuerza.

$$
w = 2 \cdot \pi \cdot \frac{N}{60},\tag{A5.1}
$$

$$
v = \omega \cdot R_m , \qquad (A5.2)
$$

$$
F_{cf} = M \cdot \frac{v^2}{R_m}.
$$
 (A5.3)

*Tabla A5.2. Parámetros necesarios en el cálculo de la fuerza centrífuga.*

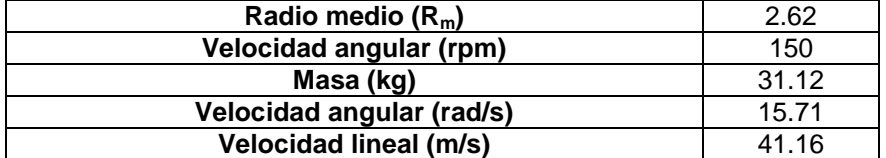

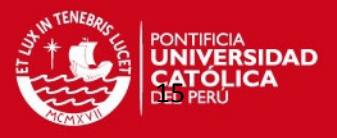

Con los datos de la tabla A5.2 y la ecuación A5.3 se calcula la fuerza centrífuga cuyo valor es:

$$
F_{cf}=20\ 120\ N\,.
$$

Una vez obtenidas estas cargas se procede a realizar el cálculo de las fuerzas y momentos internos en la sección de la pala.

b) Calculo de fuerzas internas en la pala

Para el cálculo de fuerzas internas, se consideraron todos los efectos (efecto aerodinámico, efecto gravitacional y efecto centrífugo) que se generan cuando la hélice opera en condiciones críticas en el centroide de cada pala, en la figura A5.2, se muestra la sección a la altura del centroide y sistema de coordenadas a usar. A continuación se detallara cuáles son las fuerzas internas por efecto:

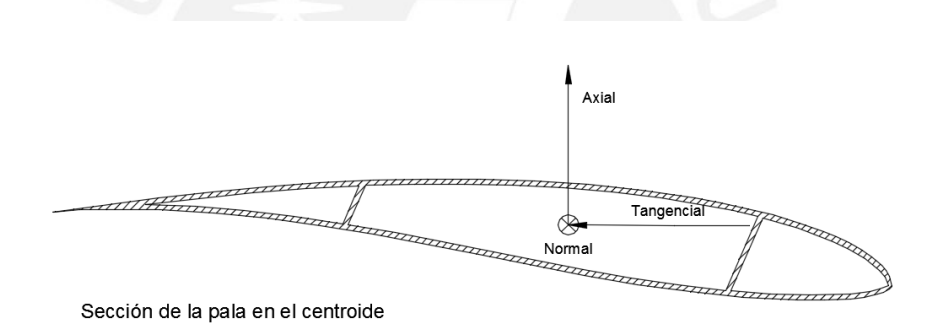

*Figura A5.2: Sección de la pala en el centroide.* 

Efecto gravitacional:

Como se sabe debido al efecto gravitacional se tiene como carga al peso propio de la pala por lo que se realiza la descomposición de fuerzas mostrado en la figura A5.3, y tabla A5.3.

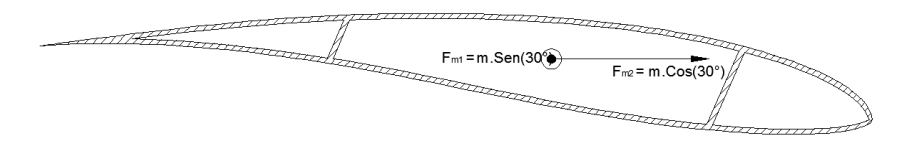

*Figura A5.3: Descomposición de fuerzas debido al peso de la pala.* 

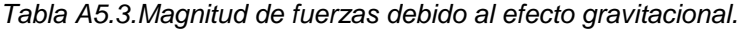

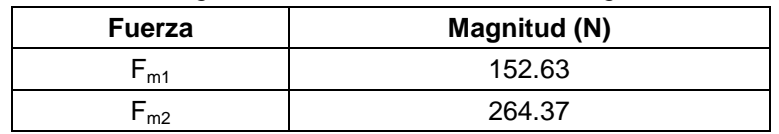

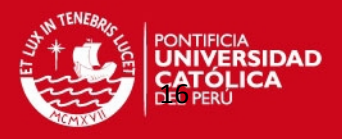

Efecto aerodinámico:

En el caso de las fuerzas y momentos debido al efecto aerodinámico se tomaron en cuenta para el análisis aquellas que se encuentran en dirección del eje z, debido a que las que se encuentran en los otros ejes se anulan debido al equilibrio de la hélice. En la figura A5.4, y tabla A5.4 se muestran estas fuerzas.

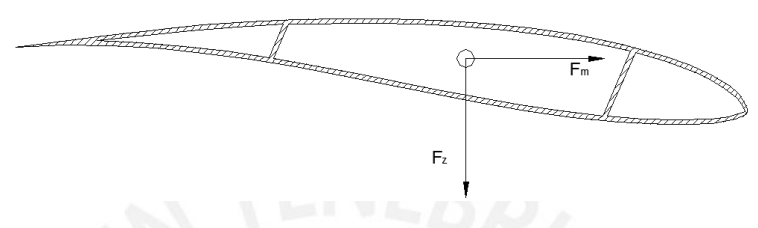

*Figura A5.4: Descomposición de fuerzas debido al peso de la pala.* 

T*abla A5.4.Magnitud de fuerzas debido al efecto aerodinámico.*

| <b>Fuerza</b>                      | Magnitud (N)           |
|------------------------------------|------------------------|
| $Fz$ (Fuerza)                      | 3 178.54               |
| $F_m$ (Fuerza debido al Momento M) | $F_m = M/R_m = 416.07$ |

• Efecto centrifugo:

Debido al efecto centrifugo se tiene la fuerza equivalente a  $F_{cf}$  = 20 120 N mostrado en la figura A5.5.

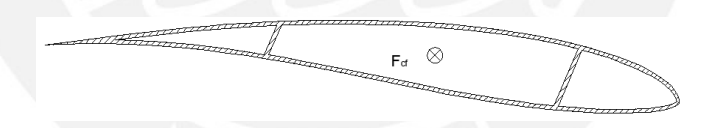

*Figura A5.5: Descomposición de fuerzas debido al peso de la pala.* 

En la tabla A5.5, las fuerzas y momentos según cada efecto sobre cada pala. Cabe resaltar, que los cálculos anteriores son para una de las palas inclinadas.

| rabid Ao.o. r acizas por cicclo ch cada paía chrei centrolae. |        |                      |                       |           |  |  |
|---------------------------------------------------------------|--------|----------------------|-----------------------|-----------|--|--|
| <b>Efecto</b>                                                 | Pala   | Dirección y Magnitud |                       |           |  |  |
|                                                               |        | Normal (N)           | <b>Tangencial (N)</b> | Axial (N) |  |  |
|                                                               | Pala 1 |                      | 3 178.54              | 416.07    |  |  |
| Efecto Aerodinámico                                           | Pala 2 |                      | 3 178.54              | 416.07    |  |  |
|                                                               | Pala 3 | 3 178.54             |                       | 416.07    |  |  |
|                                                               | Pala 1 | $-152.63$            | $-264.37$             |           |  |  |
| <b>Efecto gravitacional</b>                                   | Pala 2 | $-152.63$            | 264.37                |           |  |  |
|                                                               | Pala 3 | 305.27               |                       |           |  |  |
|                                                               | Pala 1 | 20 120               |                       |           |  |  |
| Efecto centrifugo                                             | Pala 2 | 20 120               |                       |           |  |  |
|                                                               | Pala 3 | 20 120               |                       |           |  |  |

*Tabla A5.5. Fuerzas por efecto en cada pala en el centroide.*

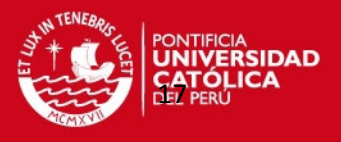

En la tabla A5.6, se muestra las fuerzas resultantes en las respectivas direcciones en cada pala.

| $\blacksquare$ | Dirección y Magnitud |                |           |  |
|----------------|----------------------|----------------|-----------|--|
| Pala           | Normal (N)           | Tangencial (N) | Axial (N) |  |
|                | 19 970               | 2914           | 416.07    |  |
|                | 19 970               | 3443           | 416.07    |  |
| ว              | 20 430               | 3 178.54       | 416.07    |  |

*Tabla A5.6. Resultante de fuerzas sobre cada pala en el centroide.*

Una vez calculadas todas estas fuerzas, se procedió a realizar el cálculo de fuerzas internas sobre la estación (r = 800 mm), la cual se considera como sección critica según lo asumido en cuanto a que las pala se comportan como vigas empotradas. Esta zona, se ubica a una distancia  $d = 1.82$  m del centroide, por lo que las fuerzas de la tabla A5.6 se debieron trasladar 1.82 m; así obteniéndose las fuerzas y momentos mostrados en la tabla A5.7 y figura A5.6.

La ecuación usada para hallar los momentos generados por el traslado de las diferentes fuerzas de la tabla A5.6 es la siguiente:

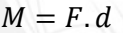

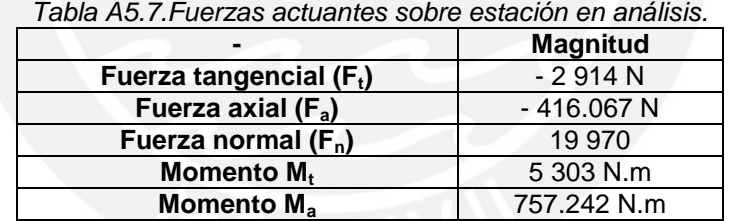

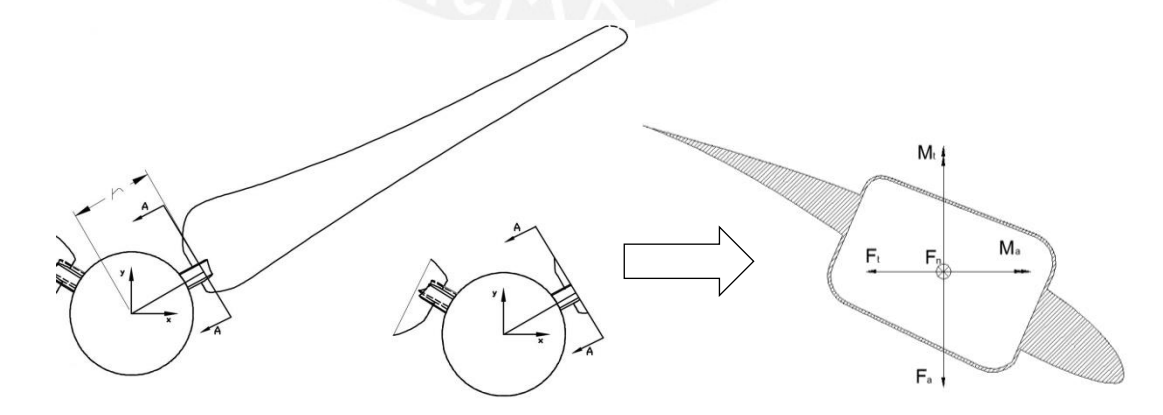

*Figura A5.6: Fuerzas y momentos resultantes sobre estación.* 

Una vez ya calculados las fuerzas y momentos actuantes sobre la estación en análisis se procede a calcular el área y las inercias de la sección mostradas en la tabla A4.8.

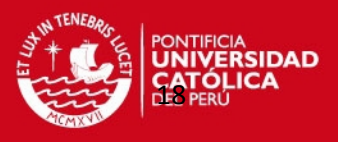

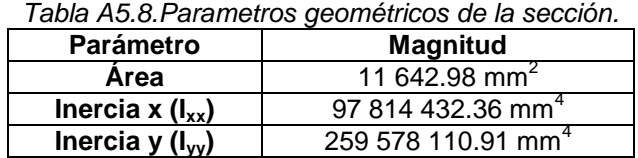

#### c) Calculo de esfuerzos sobre la pala

Con la información ya obtenida pasos atrás, se procedió a calcular los esfuerzos normales debido a los momentos flectores y fuerzas normales. En la figura A5.7, se muestra los puntos 1 y 2 los cuales se analizaran ya que en estos se darán los esfuerzos máximos de tracción y compresión, ver tabla A5.9. A Continuación, se presentará el cálculo:

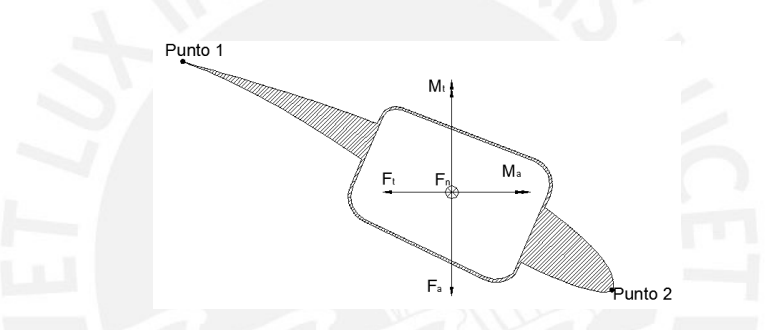

*Figura A5.7: Fuerzas y momentos resultantes sobre estación.* 

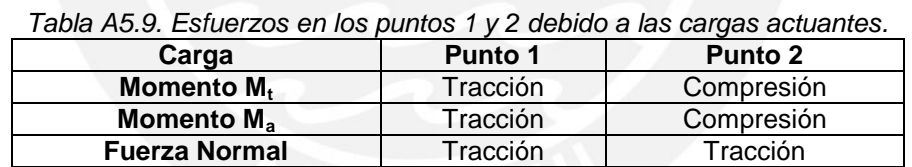

Con la información ya ordenada se procede a realizar el cálculo de los correspondientes esfuerzos sobre los puntos antes mencionados con las ecuaciones (A5.4), (A5.5) y (A5.6).

$$
\sigma_1 = M_t \cdot \frac{x}{I_{yy}},\tag{A5.4}
$$

$$
\sigma_2 = M_a \cdot \frac{y}{I_{XX}},\tag{A5.5}
$$

$$
\sigma_n = \frac{F_n}{A} \ . \tag{A5.6}
$$

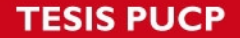

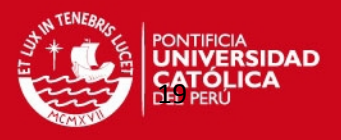

En la tabla A5.10, se muestra la distancia de los puntos 1 y 2 al centroide de la sección.

| Tabla Ab. Tu. Distancia del centrolde a los puntos TV 2. |                |            |                |            |  |
|----------------------------------------------------------|----------------|------------|----------------|------------|--|
| Dato                                                     | <b>Punto 1</b> |            | <b>Punto 2</b> |            |  |
|                                                          | $X_1$ (mm)     | $Y_1$ (mm) | $X_2$ (mm)     | $Y_2$ (mm) |  |
| σ.                                                       | 304.39         |            | 180.65         |            |  |
| σ,                                                       |                | 147.67     |                | 111.19     |  |

*Tabla A5.10. Distancia del centroide a los puntos 1 y 2.*

Por otra parte, en la tabla A5.11, se muestran los esfuerzos calculados sobre los puntos 1 y 2 debido a las fuerzas y momentos.

| Tabla A5.11. Esfuerzos sobre los puntos 1 y 2. |                          |               |  |  |  |  |
|------------------------------------------------|--------------------------|---------------|--|--|--|--|
|                                                | Esfuerzo   Punto 1 (MPa) | Punto 2 (MPa) |  |  |  |  |
| $\sigma_{1}$                                   | 6.78                     | $-4.03$       |  |  |  |  |
| $\sigma_{2}$                                   | 1 1 4                    | $-0.86$       |  |  |  |  |
|                                                | 172                      | 1.72          |  |  |  |  |

*Tabla A5.11. Esfuerzos sobre los puntos 1 y 2.*

Con respecto a los signos negativos de los esfuerzos, indican que la zona en análisis está sometida a compresión; además no se toman en cuenta los esfuerzos cortantes ya que estos en comparación con los ya calculados son de menor magnitud. Luego, se realizó el cálculo del esfuerzo total en cada punto con la siguiente ecuación y los resultados son mostrados en la tabla A5.12.

$$
\sigma_{total} = \sigma_1 + \sigma_2 + \sigma_n.
$$

*Tabla A5.12. Esfuerzo total sobre los puntos 1 y 2.*

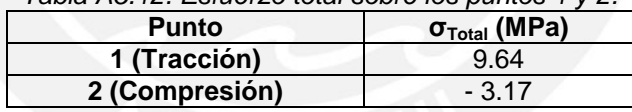

Con los valores ya obtenidos se procedió a aplicar la teoría de falla de Von Mises; en la cual se halló el esfuerzo equivalente en los puntos mencionados mediante la ecuación (A5.7).

$$
\sigma_{equivalence} = \sqrt{\sigma_{total}^2 + 3 \cdot \tau c^2} \ . \tag{A5.7}
$$

Finalmente, se obtiene lo mostrado en la tabla A5.13.

*Tabla A5.13. Esfuerzo equivalente sobre los puntos 1 y 2.*

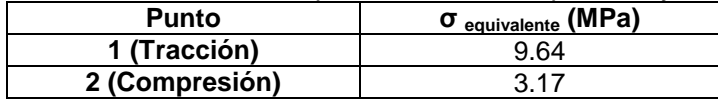

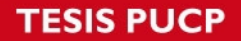

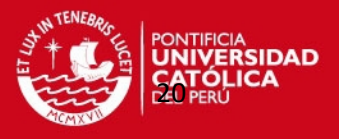

### **ANEXO 6. Procedimiento analítico para el análisis modal de la hélice del aerogenerador.**

A) Calculo de las frecuencias naturales para el modo de flexión

En la figura A6.1, se muestra el sistema sometido a la fuerza que provoca la vibración por flexión.

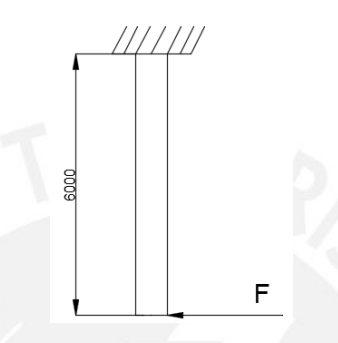

*Figura A6.1: Sistema sometido a fuerza provocadora de la vibración por flexión.* 

Para el sistema en análisis la ecuación gobernante es la siguiente:

$$
m\cdot \ddot{x}+k\cdot x=0
$$

Por lo que la frecuencia natural se calcula con la ecuación (A6.1).

$$
\omega_n = \sqrt{\frac{k_p}{m_p}} \begin{cases} k_p: \text{Rigidez de flexión de la pala de la hélice, } \frac{N}{m}.\\ m_p: \text{masa total de la pala involucrada en el analisis, kg.} \end{cases} \tag{A6.1}
$$

Considerando que según la teoría de vibraciones por flexión de vigas, se sabe lo siguiente:

$$
k_p = \frac{F}{\delta} \begin{cases} F: Fuerza \text{ inicial, } N. \\ \delta: Desplzamiento \text{ en el punto de aplicación de la fuerza, mm.} \end{cases} \tag{A6.2}
$$

Por otro lado, para calcular el desplazamiento en el punto de aplicación ubicado en la figura A6.2, se aplica la ecuación (A6.3):

$$
\delta = F \cdot \frac{L_{pa}^{3}}{3 \cdot E \cdot I} \left\{ \begin{array}{c} L_{pa}: Longitud de la pala, mm. \\ F: Fuerza inicial, N. \\ E: Modulo de elasticidad de la fibra de vidrio, MPa. \\ I: Momento de inercia de la sección transversal, mm4. \end{array} \right. \tag{A6.3}
$$

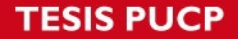

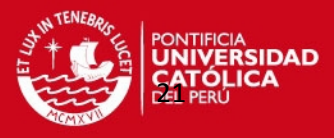

A las ecuaciones antes mencionadas, se les puede realizar las siguientes simplificaciones obteniéndose las ecuaciones (A6.4) y (A6.5).

$$
k_p = \frac{F}{\delta} = \frac{3 \cdot E \cdot I}{L_{pa}^3},\tag{A6.4}
$$

$$
f_n = \frac{1}{2 \cdot \pi} \cdot \sqrt{\frac{k_p}{m_p}} \tag{A6.5}
$$

La longitud de la pala es de  $L = 6$  m y cabe resaltar que la sección varia en toda la longitud. Para fines de simplificación del análisis, se consideró los valores promedios de las sección de la pala por lo que se usa la estación intermedia, la número 12 mostrada en la figura A6.2, cuyas características se presentan en la tabla A6.1.

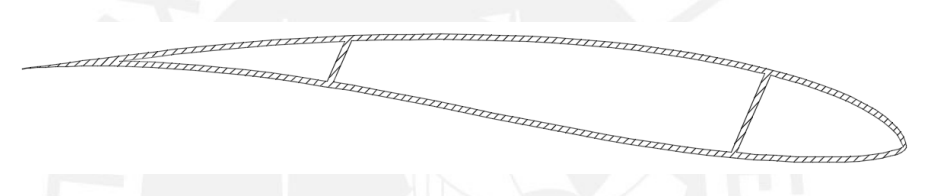

*Figura A6.2: Sección de la estación número 12.* 

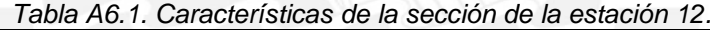

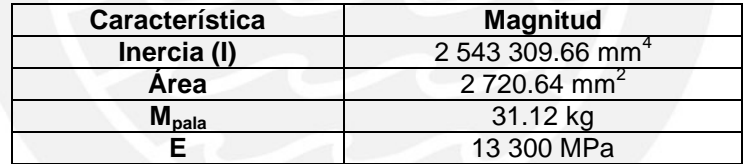

Con respecto la masa a usar; según recomendaciones para vibraciones por flexión de vigas se considera tan solo el 30% de la masa total.

 $M_{Total} = M_{Participante(pala)}$ ,

 $M_{Participante (pala)} = 0.3 \cdot m_{pala}$ .

Al realizar el cálculo, según las ecuaciones (A6.3), (A6.4) y (A6.5) se obtiene lo siguiente:

 $M_{participante (pala)} = 9.335 kg$ ,

$$
k = 12.172 \frac{N}{mm},
$$

$$
f_n=5.747\ Hz.
$$

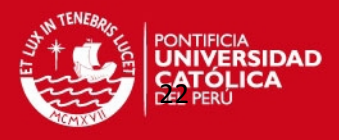

B) Calculo de las frecuencias naturales para el modo de torsión:

En la figura A6.3, se muestra el sistema sometido al momento torsor que provoca la vibración por torsión.

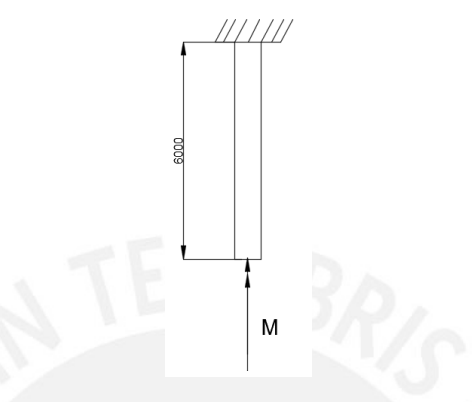

*Figura A6.3: Sistema sometido a momento torsor.*

Para el sistema en análisis la ecuación gobernante es la siguiente:

$$
J\cdot\theta+k_t=0.
$$

Por lo que la frecuencia natural se calcula de la siguiente manera:

$$
\omega_n = \sqrt{\frac{k_t}{J_{Total}} \left\{ \frac{k_t \cdot \text{Rigidez torsional del eje del rotor.}}{J_{Total} \cdot \text{Momento de inercia de masa del sistema.}} \right\}
$$
 (A6.6)

Por teoría de vibraciones para torsión de vigas se sabe que:

$$
k_t = G \cdot \frac{I_p}{L}.\tag{A6.7}
$$

Para el cálculo de la inercia polar, se toma en cuenta el uso de la sección de la estación 12 de la pala como en el caso de cálculo de modos de vibración por flexión; por lo que se tiene las siguientes características mostradas en la tabla A6.2.

$$
I_p = I_x + I_Y.
$$

*Tabla A6.2. Características de la sección de la estación 12.*

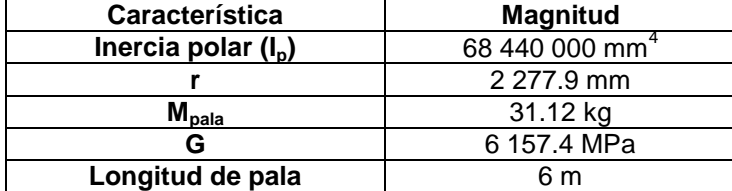

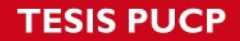

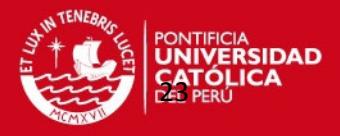

El momento de inercia de masa de la pala, se obtiene de con la ecuación (A6.8).

$$
J_{total} = J_{pala},
$$

$$
J_{Total} = m \cdot r^2 = 0.3 \cdot m_{Pala} \cdot r^2, \qquad (A6.8)
$$

$$
J_{Total} = 48\,440\,000\,kg\cdot mm^2\,.
$$

Al realizar los respectivos cálculos, se obtiene lo siguiente:

$$
k_t = G \cdot \frac{I_p}{L} = 70\ 230\ 000\ N.\ mm,
$$
\n
$$
f_n = \frac{1}{2 \cdot \pi} \cdot \sqrt{\frac{k_t}{J_{total}}} = 6.06\ Hz.
$$

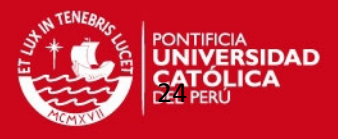

#### **ANEXO 7. Información de cargas utilizadas para estudio de torre y góndola.**

En el presente anexo se detalla en la tabla A6.1 las cargas obtenidas gracias a la simulación numérica computacional del efecto aerodinámico sobre la hélice para el caso crítico de 12 m/s y 150 rpm, las cuales serán utilizadas en los análisis de la torre y góndola del aerogenerador. Además se detallan las cargas debido a los pesos de los componentes que conforman el aerogenerador las cuales fueron proporcionadas por la empresa WAIRA.

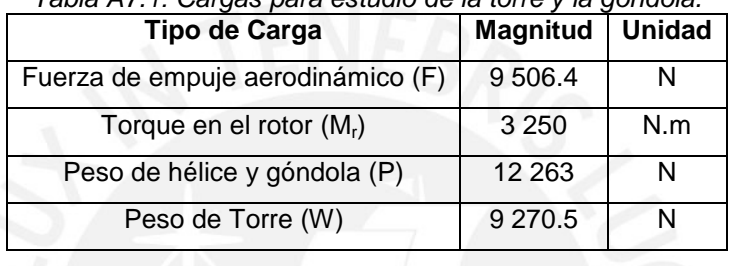

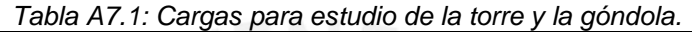

Por otra parte, las propiedades del acero que conforman los elementos de la torre se detallan en la tabla A7.2.

| Tabla A7.2. Propiedades del acero estructural.         |                   |                   |  |  |  |
|--------------------------------------------------------|-------------------|-------------------|--|--|--|
| <b>Acero Estructural</b>                               |                   |                   |  |  |  |
| <b>Magnitud</b><br><b>Unidades</b><br><b>Propiedad</b> |                   |                   |  |  |  |
| Módulo de elasticidad (E)                              | $2.1 \times 10^5$ | $N/mm^2$          |  |  |  |
| Módulo de Poisson (µ)                                  | 0.3               |                   |  |  |  |
| Densidad $(\rho)$                                      | 7850              | kg/m <sup>3</sup> |  |  |  |
| Esfuerzo de Fluencia ( $\sigma_F$ )                    | 250               | <b>MPa</b>        |  |  |  |
|                                                        |                   |                   |  |  |  |

Además en la tabla A7.3 se detallan las cargas a las cuales está sometido el eje principal.

|                                                        | rabia Arto: Gargas actuantes en ereje principal: |               |  |  |  |
|--------------------------------------------------------|--------------------------------------------------|---------------|--|--|--|
| Parámetro                                              | <b>Magnitud</b>                                  | <b>Unidad</b> |  |  |  |
| Masa del eje principal (H)                             | 30                                               | ka            |  |  |  |
| Masa del soporte estator $(Q_1)$                       | 66.4                                             | ka            |  |  |  |
| Masa de la rueda generador (F <sub>r</sub> )           | 63.5                                             | Кg            |  |  |  |
| Reacciones en A $(A_x, A_y, M_a)$                      |                                                  |               |  |  |  |
| Fuerza de empuje aerodinámico (F)                      | 9 506.4                                          | N             |  |  |  |
| Momento debidos al giro de la hélice (M <sub>r</sub> ) | 3 2 5 0                                          | N.m           |  |  |  |

*Tabla A7.3. Cargas actuantes en el eje principal.*

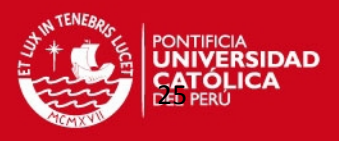

### **ANEXO 8. Estudio de convergencia del modelo solido de la torre a analizar mediante simulación numérica computacional.**

Para poder lograr y obtener un tiempo de simulación más reducido en los análisis, se procedió a realizar 8 diferentes simulaciones, en las que se varió la calidad del mallado en cada uno de los casos; en los cuales se fue progresivamente aumentando el número de nodos y elementos. En la tabla A8.1, se puede apreciar la variación de dos datos importantes (el esfuerzo y desplazamiento), con respecto al incremento del número de nodos; además se presentan las gráficas A8.1 y A8.2 en las que se muestra la tendencia de la variación del desplazamiento y el esfuerzo con respecto a los números de nodos.

Con lo que se logra concluir que, por ejemplo al comparar los casos 1 y 8 se obtiene que la variación o porcentaje de error es de 1.16% para el caso de los desplazamientos y un 1.73% para el caso de los esfuerzos por lo que no sería necesario trabajar con una malla tan fina para poder obtener resultados más precisos, lo que provocaría que la simulación tarde más tiempo del debido a que el software necesita analizar un mayor número casos, para poder llegar a la respuesta correcta.

| Caso | Desplazamiento (mm) | $N^{\circ}$ nodos | Esfuerzo (MPa) |
|------|---------------------|-------------------|----------------|
|      | 223.02              | 537 656           | 120.12         |
| 2    | 223.30              | 583 301           | 120.23         |
| 3    | 223.4               | 604 769           | 120.17         |
| 4    | 224.21              | 804 934           | 120.89         |
| 5    | 224.21              | 805 133           | 121.15         |
| 6    | 224.25              | 825 531           | 121.45         |
| 7    | 224.24              | 950 096           | 121.32         |
| 8    | 224.64              | 1 243 868         | 121.33         |

*Tabla A8.1: Variación de la desplazamiento y esfuerzo de la torre con el aumento del número de nodos.*

**TESIS PUCP** 

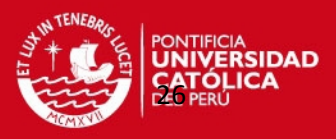

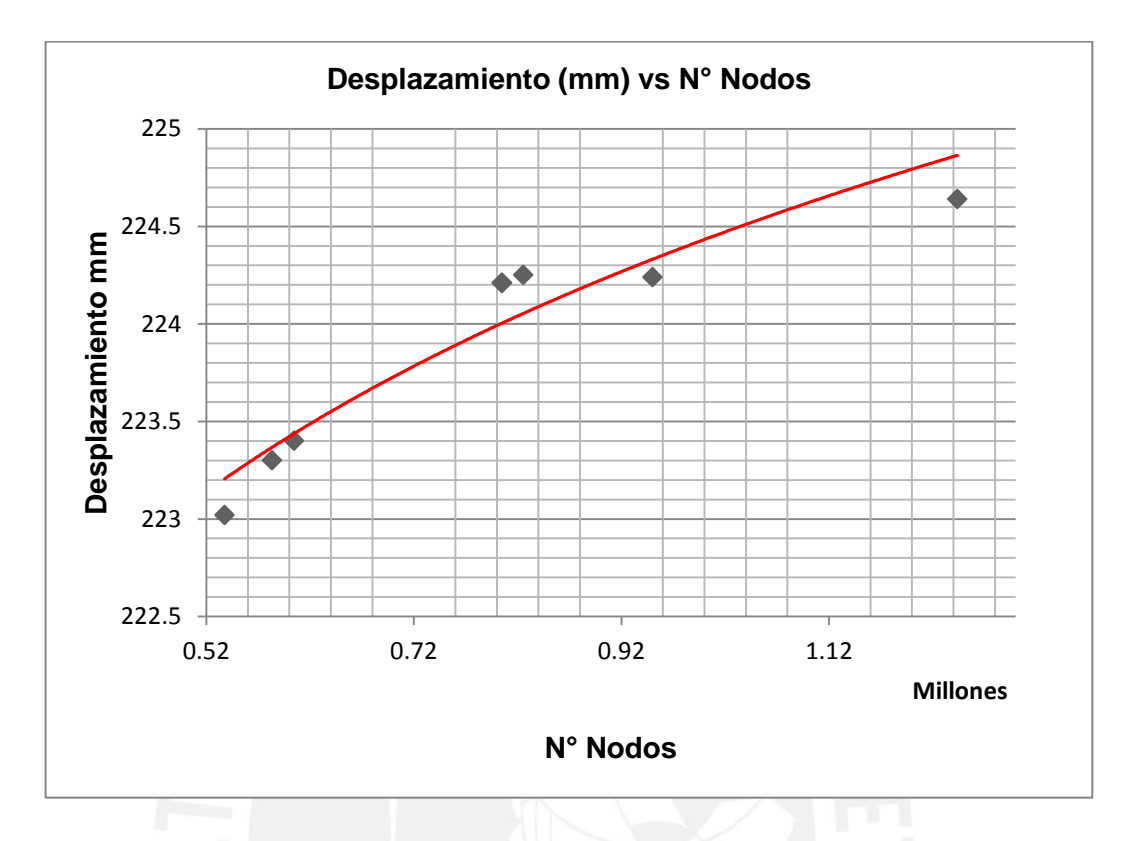

*Figura A8.1: Grafica de desplazamiento vs N° de nodos.* 

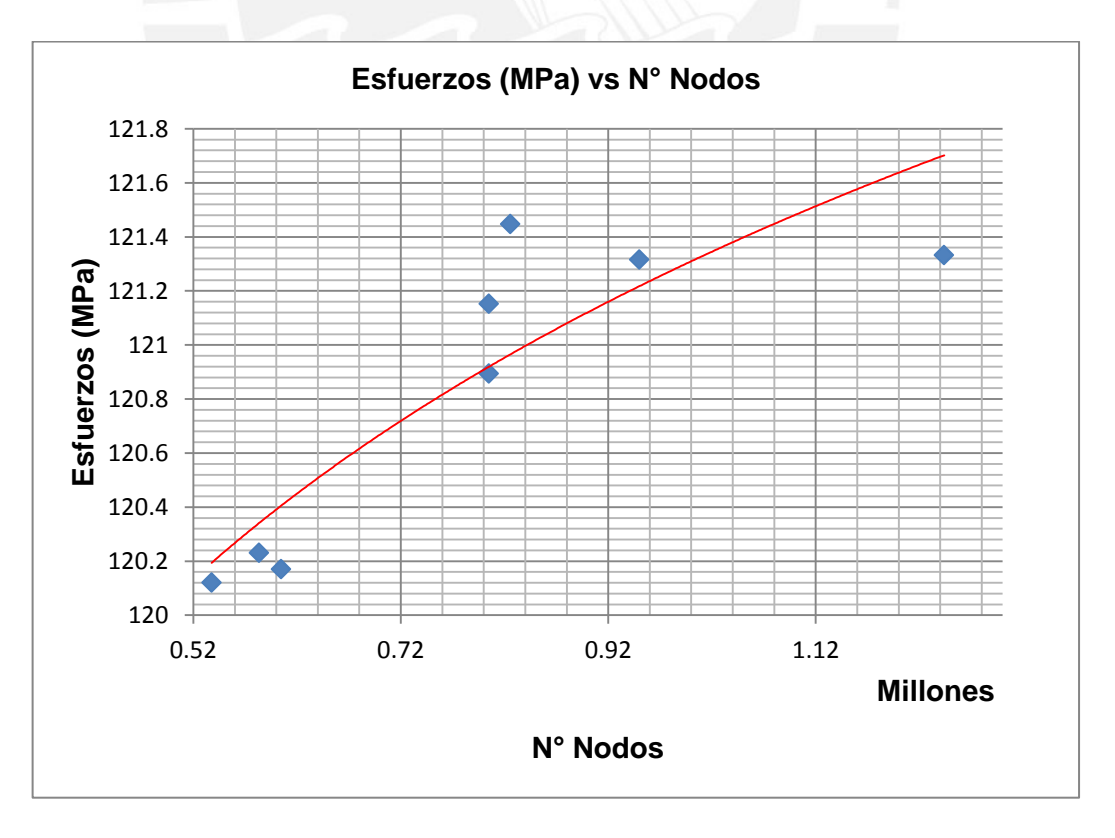

*Figura A8.2: Grafica de esfuerzos vs N° de nodos.*

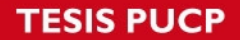

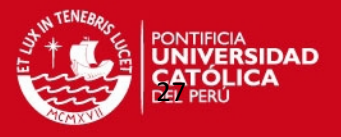

### **ANEXO 9. Calculo de la fuerza del viento sobre la torre del aerogenerador en base a la norma E.020.**

En primer lugar, en base a la norma E.020, se procede a calcular la presión sobre la torre mediante las siguientes ecuaciones que la norma proporciona:

$$
P_h = 0.005 \cdot C \cdot V_h^{0.22},
$$

$$
V_h = \mathrm{V} \cdot \left(\frac{\mathrm{h}}{10}\right)^{0.22}.
$$

En donde:

- $-P_{h}$ : Presión o succión del viento a una altura h en kgf/m<sup>2</sup>.
- C: Factor de forma adimensional indicado en norma E.020, ver imagen A9.1.
- V<sub>h</sub>: Velocidad de diseño a la altura h en km/h.
- V: Velocidad de diseño hasta 10 m de altura en km/h.
- h: Altura sobre el terreno en metros.

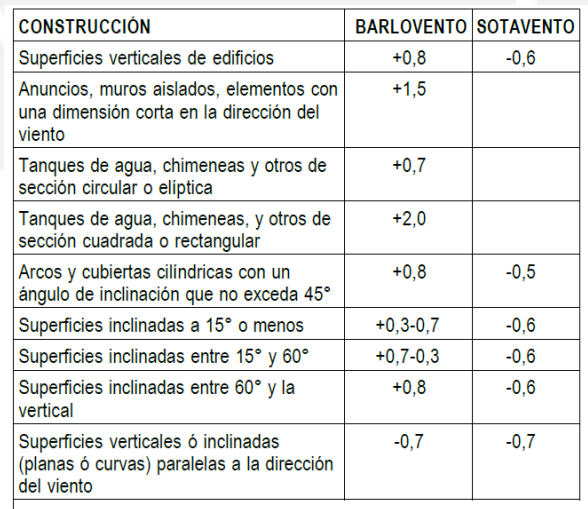

\* El signo positivo indica presión y el negativo succión.

#### *Figura A9.1: Tabla de factores de forma, C. [12]*

En base a estas, se procedió al cálculo de las fuerzas de viento sobre la longitud de la torre. En la que la fuerza será dependiente de la altura y diámetro de la torre y estará definida por la siguiente ecuación:

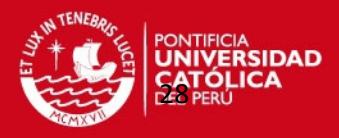

$$
F = P_{h} \cdot D(y) \cdot y,
$$

$$
D(y) = \left(d_{max} - y \cdot \frac{d_{min}}{h_{total}}\right) \cdot y.
$$

En donde:

- F es la fuerza a una altura y.
- P<sub>h</sub> es la presión del viento en función de la altura.
- D(y) es el diámetro de la torre en función de la altura.
- d<sub>max</sub>, d<sub>min</sub> y h<sub>total</sub> son dimensiones de la torre del aerogenerador.

Con las ecuaciones antes mencionadas, se procedió a realizar el cálculo de las fuerzas sobre las cuatro partes que conforman la torre y se obtuvo las fuerzas mostradas en la tabla A9.1 y su distribución se muestra en la figura A9.2.

| 22.67 N   |
|-----------|
| 204.43 N  |
| 791.178 N |
| 1 570 N   |
|           |

*Tabla A9.1. Valores de las fuerzas sobre la torre*

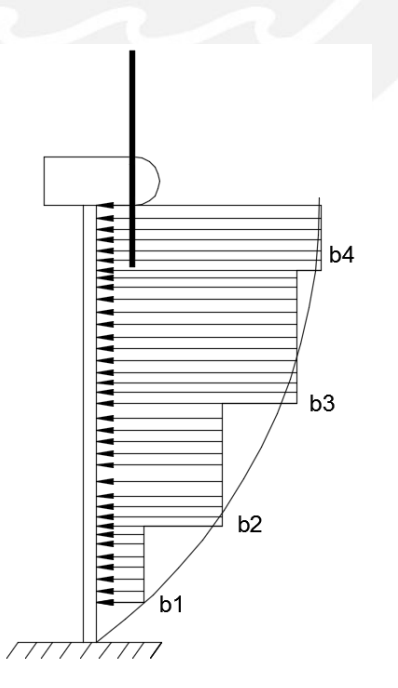

*Figura A9.2: Distribución de fuerzas debido a la carga del viento sobre la torre .*

SIS PUCP

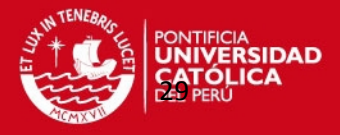

### **ANEXO 10. Calculo de la cortante basal sobre la torre del aerogenerador en base a la norma E.030.**

Para poder realizar el análisis de la torre bajo carga de sismo, se procedió a realizar el cálculo de la fuerza (cortante basal) sobre la torre, por lo que se hizo uso la norma E.030 del Reglamento Nacional de Edificaciones. En primer lugar, en base a esta norma, se procede a calcular las variables que definen las siguientes ecuaciones que la norma proporciona:

$$
V = \frac{ZUCS}{R} \cdot P,
$$
  

$$
C = 2.5 \cdot \left(\frac{T_p}{T}\right),
$$

$$
T=\frac{h_n}{C_T}.
$$

En donde:

- V: Fuerza cortante en sobre la estructura, N.
- Z: Factor de zona, ver tabla A10.1.
- U: Factor de uso, ver tabla A10.2.
- C: Coeficiente de ampliación sísmica.
- Tp: Periodo que define la plataforma del espectro para cada tipo de suelo, ver tabla A10.3.
- T: Periodo fundamental de la estructura para el análisis estático.
- h<sub>n</sub>: Altura total de la edificación en metros.
- $\bullet$   $C_T$ : Coeficiente para estimar el periodo predominante de un edificio, ver imagen A10.2.
- S: Factor de suelo, ver tabla A10.3.
- R: Coeficiente de reducción de solicitaciones sísmicas, ver tabla A10.4.
- P: Peso total de la edificación.

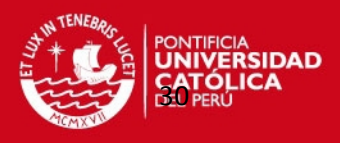

*Tabla A10.1. Factores de zona, Z [13].* 

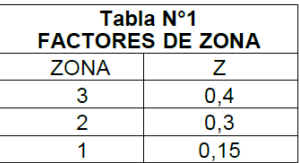

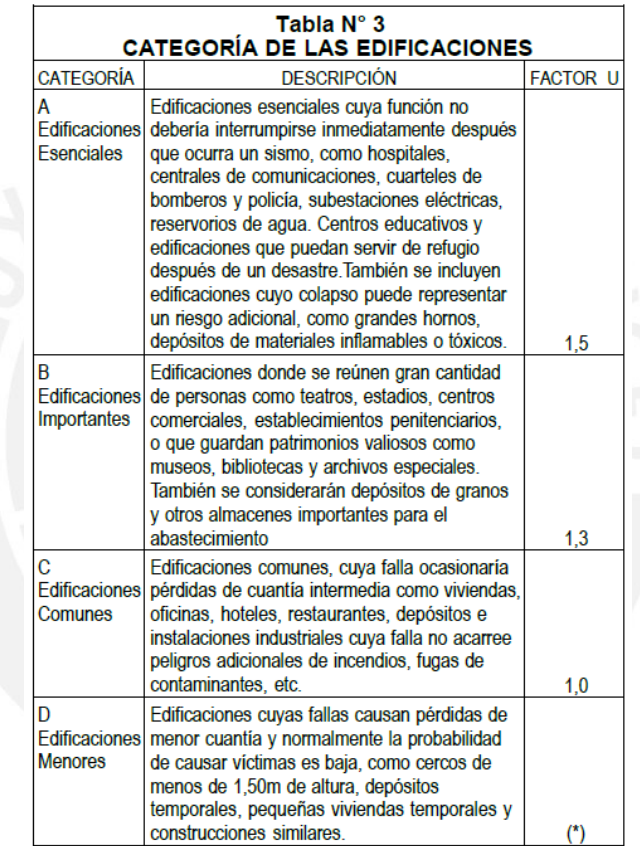

*Tabla A10.2. Tabla de categoría de edificaciones, U [13].* 

(\*) En estas edificaciones, a criterio del proyectista, se podrá omitir<br>el análisis por fuerzas sismicas, pero deberá proveerse de la resistencia<br>y rigidez adecuadas para acciones laterales.

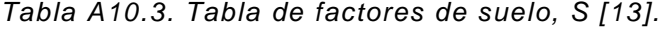

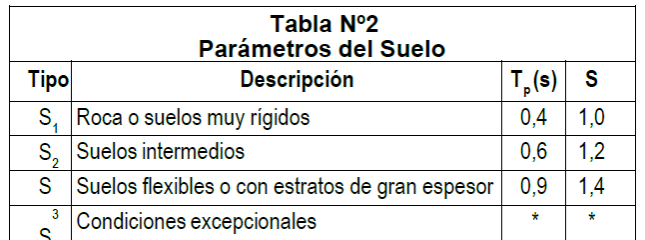

(\*) Los valores de  $T_y$  S para este caso serán establecidos por el<br>especialista, pero en ningún caso serán menores que los especificados<br>para el perfil tipo S<sub>3</sub>.

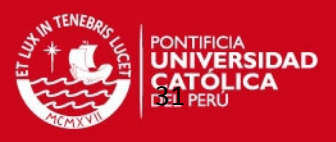

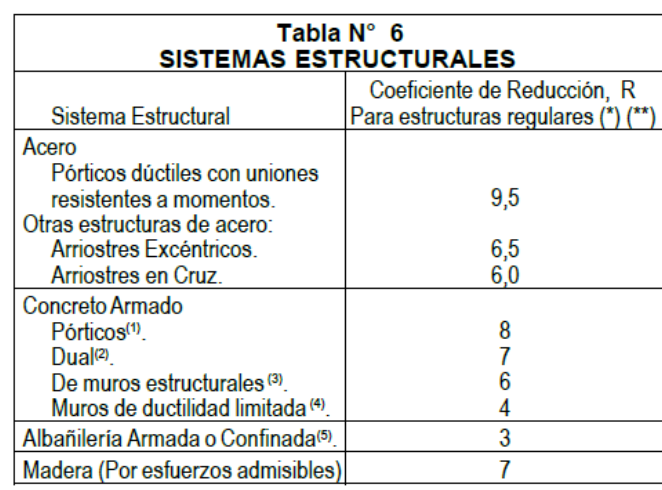

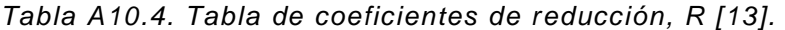

 $C<sub>r</sub>$  = 35 para edificios cuyos elementos resistentes en la dirección considerada sean únicamente pórticos.

C<sub>r</sub> = 45 para edificios de concreto armado cuyos elementos sismorresistentes sean pórticos y las cajas de ascensores y escaleras.

 $C<sub>r</sub>$  = 60 para estructuras de mampostería y para todos los edificios de concreto armado cuyos elementos sismorresistentes sean fundamentalmente muros de corte.

b. También podrá usarse un procedimiento de análisis dinámico que considere las características de rigidez y distribución de masas en la estructura. Como una forma sencilla de este procedimiento puede usarse la siguiente expresión:

*Figura A10.1: Criterios para seleccionar el valor del coeficiente de periodo fundamental, C<sup>T</sup> [13].* 

Con las ecuaciones antes mencionadas, se procedió a realizar el cálculo de la cortante basal (V) cuyo valor es igual a 5 355 N, la cual será aplicada en la parte superior de la torre para su análisis.